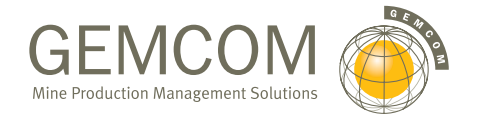

The Exploration Configuration is a cost-effective tool for the management, analysis, mapping and display of all sample information collected in the field. This system is ideal for geologists who need all the functionality of the Essentials Configuration, but also require basic 3D solid and surface modelling capabilities. If you want to create surfaces or construct basic 3D solid models from your 2D geological interpretations, let the Exploration Configuration make these processes easier and quicker to accomplish.

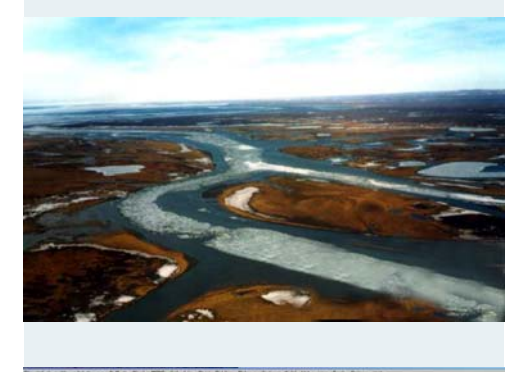

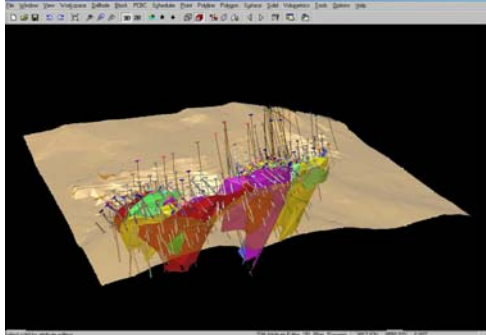

## GEMS EXPLORATION CONFIGURATION 3D MODELLING MADE EASY

#### OPEN DATABASE

GEMS provides you with all the flexibility and power you need for importing, validating, storing, manipulating, filtering and reporting your spatial data. With the Exploration Configuration, you can create simple databases to store soil samples, or let the database Wizard guide you through the creation of a drillhole database. Having an open database means that the system can be accessed by other Windows-compliant programs for reporting, graphing, or simply sharing information.

#### ANALYSIS IS THE KEY TO UNDERSTANDING YOUR DATA

The Exploration Configuration allows you to statistically analyse your data using histograms, log probability graphs or examine sampling and assay techniques using variography. You can also conduct regression analysis, or interactively fit models to your variograms. From there, you can cut and paste your graphs to any Windowsbased document. GEMS' flexible analysis tools help you evaluate your information in as much, or as little, detail as you need.

Data problems can have a big impact on the integrity of your project. GEMS' validity checker can help you find errors before they turn into costly mistakes. The system provides drill hole compositing options and validation tools to check for overlapping intervals, intervals that are out of order, or missing sample values.

#### SURFACE MAPPING, PLANS AND SECTIONS

The Exploration Configuration contains all the features for preparing geological structure symbol plots, bitmaps of geochemical soil data, 2D and 3D contour maps, drill hole and traverse plans and sections. There is no limit to the amount and type of information you can display down the side of your drill holes.

#### BASIC 3D SOLIDS AND SURFACE MODELLING

Have you ever encountered problems correlating your 2D geological interpretations from section to section? Have you ever had difficulties determining the structure of your deposit? The Exploration Configuration can help solve these problems by providing you with a 3D solution. You can also rotate and view these solids from different angles to understand the structure of your deposit. The Exploration Configuration also allows you to build down plunge extensions and simulate where your next drillhole will hit the zone. Other features allow you to create transparent surfaces of topography with drill holes and solids to effectively communicate the results of your exploration program. From there, you can plot rendered views to any Windows-compliant printer or plotter.

The real power of the Exploration Configuration is its ability to "bring it all together." This system can manage point, traverse, polyline, drillhole, triangulated solid and surface data, allowing you to work with this information together in a 2D/3D environment. This ability alone can provide you with new ways of looking at your data, and help you uncover previously hidden relationships and stimulate new ideas about the structure or genesis of your deposit. Exploring for economic mineralisation is similar to assembling a puzzle with several of the pieces missing. The Exploration Configuration is your tool to help find and fill in the unknowns, and bring your data together.

To find out more about how your operation can benefit from Gemcom's Exploration Configuration, contact us at info@gemcomsoftware.com, or visit our web site at www.gemcomsoftware.com.

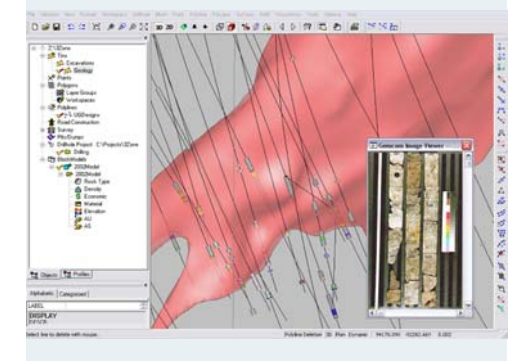

# GEMS EXPLORATION CONFIGURATION

### 3D MODELLING MADE EASY

#### **FEATURES**

#### **Open Database and Spreadsheet Editor**

- ODBC compliant (open database connectivity) • Compatible with Microsoft Access® and
- SQL Server® • Accessible by third-party products (e.g.
- spreadsheets, reporting and graphing systems)
- Create databases using wizards
- Add tables and fields at any time
- Set numerical fields to accept No Sample (NS) or use other codes to represent missing samples
- Use the enhanced spreadsheet editor to enter and edit data
- Import or merge fixed, free, tab-formatted ASCII data files
- Import specific formatted files from other systems
- View the primary or collar table with any secondary table
- Configure field column positions in each table
- Protect or hide specific fields
- Double click a field name to sort records
- Use a memo field for interval descriptions

#### **Data Management Features**

- Extract data using selection criteria
- Validate overlapping and missing intervals
- Data filters to include or exclude data during processing
- Generate simple or custom reports
- Simple and conditional manipulation, coordinate transformations
- Transfer data across tables
- Linear interpreter for missing down hole values
- De-survey down hole data
- Compact and repair database tools
- Store operating parameters in userdefined profiles for repetitive use

#### **Data Analysis**

- Calculate classical statistics for any value
- View and plot histograms, line or log
- probability graphs • Plot scattergrams; conduct regression
- analysis • Prepare and model linear or 3D semi-
- variograms
- Paste graphs into a document or spreadsheet

#### **Plane Plot Creation**

- Interactively define planes in any orientation
- Select multiple planes for batch processing
- Prepare variable symbol maps from point data
- Prepare surface geological structure maps prepare sections of drill holes, trenches, traverses
- Annotate drillhole sample intervals with patterns, colours, values, text, histograms or line graphs
- Plot plan view drill hole traces with each section and include topography contours
- Interpolate values using inverse distance and Laplace Gridding
- Prepare gridded cells, contours and "hot/cold" raster images from data on any plane
- Use the toggle button to step through each plane
- Underlay any prepared plot or bitmap as 2D reference

#### **Compositing**

- By equal length, plan views, and predefined (lithologic) intervals
- By cut-off grade, multiple cut-off and strip ratios
- By table merging and grouping of similar values
- Options for handling missing sample values
- Option for an additional weighting field

#### **Polyline Editing Tools**

- Define different line styles, types
- Digitise or load status line ASCII files
- Create contour, feature or clipping polylines
- Append, delete and add line segments
- Vertex append, move, delete and insert
- DXF out and in for polyline/polygon data

#### **3D Visualisation**

- View points, status lines, polylines and drill holes in 3D
- Show drill holes as rendered core of lithology or grades
- Rotate, pan and zoom to orient your view
- Create bitmaps of all 3D objects

#### **Graphics and Utilities**

- Use graphics acceleration for real-time rotation
- Define digitising profiles Wintab ready
- Digitise points that represent geochemical sample sites
- Digitise topography lines or claim lines
- Plot to any Windows-compliant printer/plotter
- Output rendered graphics as bitmaps
- Underlay raster images from other sources
- Time-saving batch plotting option: use of PlotMaker to preview, open, and print any plot in a batch list. The batch list can add variable text, OLE objects, or bitmaps to plots.